## The book was found

# Mastering Cloud Development Using Microsoft Azure

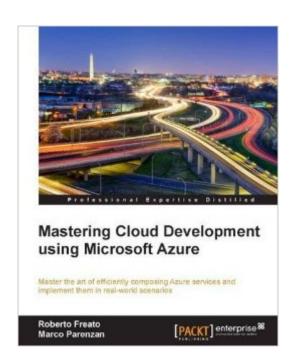

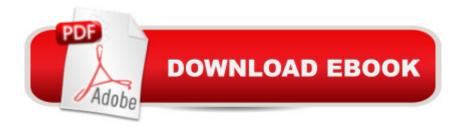

### **Synopsis**

Key FeaturesBuild an effective development environment in Azure using the right set of technologies. Architect a full-stack solution in the cloud to choose the best service setA comprehensive guide full of real-life examples to help you take your developer skills up a notchBook DescriptionMicrosoft Azure is a cloud computing platform that supports many different programming languages, tools, and frameworks, including both Microsoft-specific and third-party software and systems. This book starts by helping you set up a professional development environments in the cloud and integrating them with your local environment to achieve improved efficiency. You will move on to create front-end and back-end services, and then build cross-platform applications using Azure. Next you'll get to grips with advanced techniques used to analyze usage data and automate billing operations. Following on from that, you will gain knowledge of how you can extend your on-premise solution to the cloud and move data in a pipeline. In a nutshell, this book will show you how to build high-quality, end-to-end services using Microsoft Azure. By the end of this book, you will have the skillset needed to successfully set up, develop, and manage a full-stack Azure infrastructure. What You Will LearnSet up a development environment with VMs, ARM, and RemoteAppConnect with VPNs to manage security and backupsEstablish a front-end architecture with AppService, storage, search, and cachingImplement identity solutions, integrate applications, and use dataIntegrate cross-platform mobile applications with the cloudConsistently build and manage an API layer for millions of usersWork with messages in the enterpriseDeploy your services as an IT expert with ARM templatesAbout the AuthorRoberto Freato has been an independent IT consultant since he started to work. Working for small software factories while he was studying, after his M.Sc. in Computer Science Engineering with his thesis on Consumer Cloud Computing, he got specialization in Cloud and Azure. Today, he works as a freelance consultant for major companies in Italy, helping clients design and kick off their distributed software solutions. He trains the developer community in his free time, speaking at many conferences. He has been a Microsoft MVP since 2010. Marco Parenzan is an experienced .NET developer, now also a Cloud Computing and Azure trainer. A Microsoft MVP on Azure since 2014, he is curious about the IoT business and architectures. He loves retrogaming, and he tries programming little games in his spare time. He is a community lead for 1nn0va, a local Microsoft community in Pordenone, Italy, and he likes training developers in companies and university. Table of Contents Building Basic Services Enhancing the Hybrid ProcessBuilding the FrontendBuilding the BackendBuilding the Mobile ExperienceBuilding the API LayerWorking with MessagesDeploying Solutions in Azure

#### **Book Information**

Paperback: 352 pages

Publisher: Packt Publishing - ebooks Account (June 28, 2016)

Language: English

ISBN-10: 1782173331

ISBN-13: 978-1782173335

Product Dimensions: 7.5 x 0.8 x 9.2 inches

Shipping Weight: 1.7 pounds (View shipping rates and policies)

Average Customer Review: Be the first to review this item

Best Sellers Rank: #727,818 in Books (See Top 100 in Books) #131 in Books > Computers & Technology > Networking & Cloud Computing > Network Administration > Windows Administration #159 in Books > Computers & Technology > Web Development & Design > Web Services #179 in Books > Computers & Technology > Networking & Cloud Computing > Networks, Protocols & APIs > LAN

#### Download to continue reading...

Mastering Cloud Development using Microsoft Azure Microsoft Mastering: MFC Development Using Microsoft Visual C++ 6.0 (DV-DLT Mastering) iSpeak Cloud: Crossing the Cloud Chasm: Create a Cohesive Cloud Strategy Office 2016 For Beginners- The PERFECT Guide on Microsoft Office: Including Microsoft Excel Microsoft PowerPoint Microsoft Word Microsoft Access and more! Predictive Analytics with Microsoft Azure Machine Learning 2nd Edition Exam Ref 70-533 Implementing Microsoft Azure Infrastructure Solutions Exam Ref 70-534 Architecting Microsoft Azure Solutions Adobe Dreamweaver Creative Cloud: Comprehensive (Stay Current with Adobe Creative Cloud) Adobe Photoshop Creative Cloud Revealed (Stay Current with Adobe Creative Cloud) Creating HTML 5 Websites and Cloud Business Apps Using LightSwitch In Visual Studio 2013-2015: Create standalone web applications and Office 365 / ... using Visual Studio LightSwitch technology Exam Ref 70-487 Developing Windows Azure and Web Services (MCSD) Microservices, IoT and Azure: Leveraging DevOps and Microservice Architecture to deliver SaaS Solutions Extend Microsoft Access Applications to the Cloud Working with Microsoft Office 365: Running Your Small Business in the Cloud (Business Skills) Microsoft SharePoint Online for Office 365: Administering and configuring for the cloud Microsoft Win32 Developer's Reference Library -GDI (Microsoft Developers Library Win 32 GDI) (Microsoft Windows GDI) Microsoft Win32 Developer's Reference Library - (Microsoft Developers Library Win 32 BASE SERVICES (Microsoft Win 32 - Base Services) GO! with Microsoft PowerPoint 2013 Brief, GO! with Microsoft Excel 2013 Brief, GO! with Microsoft Access 2013 Brief Microsoft Management Console Design and

Development Kit (DV-MPE Software Development Kits) SharePoint 2010 Development with Visual Studio 2010 (Microsoft Windows Development Series)

<u>Dmca</u>